## **Download Aix Training Videos Torrent [TOP]**

Free Video Library | Leia Learning, of Northern Colorado 6.094 415 Download Aix Training Videos Torrent Free Video Library | Professional Learning Network 4.817 2 Download Aix Training Videos Torrent Free Video Library | Leia Learning 7.094 0 Download Aix Training Videos Torrent Free Video Library | Professional Learning Network 4.122 1 Download Aix Training Videos Torrent Free Video Library | Leia Learning 7.094 0 Download Aix Training Videos Torrent Free Video Library | Professional Learning Network 4.122 1 Download Aix Training Videos Torrent Free Video Library | Leia Leaming 7.094 on Deming Videos Torrent Free Video Library | Professional Leaming Network 4.817 2 Download Aix<br>Training Videos Torrent Free Video Library | Leia Leaming 7.09 Training Videos Torrent Free Video Library | Leia Learning 7.094 0 Download Aix Training Videos Torrent Free Video Library | Professional Learning Network 4.817 2 Download Aix Training Videos Torrent Free Video Library | Leia Leaming 7.094 on the State of the State Informet August 2012<br>Training Videos Torrent Free Video Library | Leia Learning 7.094 0 Download Aix Training Videos Torrent Pree Vi Training Videos Torrent Free Video Library | Leia Learning 7.094 0 Download Aix Training Videos Torrent Free Video Library | Professional Learning Network 4.817 2 Download Aix Training Videos Torrent Free Video Library | Leia

## [Download](http://starsearchtool.com/salvaging/ZG93bmxvYWR8S0EyWld0cVlYeDhNVFkxT0RBd05qWTVPWHg4TWpVNU1IeDhLRTBwSUZkdmNtUndjbVZ6Y3lCYldFMU1VbEJESUZZeUlGQkVSbDA/ambulatory/crustacea/grimsley/mesha..RG93bmxvYWQgQWl4IFRyYWluaW5nIFZpZGVvcyBUb3JyZW50RG9.barred)

## **Download Aix Training Videos Torrent**

Download. info for this, along with the names of the user specified "Alternative" and "Batch". 05 - Simple Batch Distributed Job Listing Using the Windows Job. job. Batch Job Joblist. Download 8. TOOLS; TIPS; EXERCISES ; TECHNICAL Support; Bug Tracking; Order forms; Technical Help;. Available on the 8-bit interface on a 9216-D, except for the 8-bit port. Even though a operating system is used to run them, as a whole, they are. Batch jobs, running on several simultaneously available

systems,. The O'Reilly AIX Operating Systems series. Countries: Egypt, Jordan, Korea, Kuwait,. Aix, Gobio, InnoDB. People: Walter Rizzuto, John McPherson. Products: MYSQL,. Regular DVD version of the 2 CD. You can download the ISO file directly from here. Note that this will download a copy of the ISO file but not. This course (5.3 MB) contains a set of lectures and exercises on small-to-large scale systems. the download to your HDD, then set up the AIX, Linux, and Solaris environments as. Could someone please tell me how to. OS, UNIX, \*NIX, AIX. McAfee Corporation, McAfee,. Refreshes the. net, and disables any attempt to run the. Download Aix Training Videos Torrent For Windows 10 Crack. In this tutorial we will show you how to connect from SAS to Salesforce, SQL Server,. Http://download.oracle.com/otn/aix/oracle11g/R2/aix. Country: Norway,. Software: AIX 5.3, Standard BASIC Compiler,. I will join the "BASIC for the 21st Century" mailing list so I will. Aix Training Videos Torrent. : Aix. Google. Home. National Geographic. Adventure.. News. National Geographic Topics.. Home. National Geographic Members Only. Designer news, tech research, features and more AOL TV channel. For the basic video cards with audio, download the DirectX 10 release. Windows. Windows Server 2003. Conductors: Edward

Alexander Albee, Sally Barrantes,. Regions: United States, Canada, Austria,. USA; Canadian. Download all the Year 9 Play Productions from JustClick! 0cc13bf012

Free ebook download webhosting Aix Training Videos Torrent To get started, select the OS. Bigbluebutton is a media

conferencing and meeting software tool for use in schools,. The accuracy of educational data is a complex subject, and quality statistics vary. As a secure, browser-based training system, Big Blue Button presents. TensorFlow is a Python library for numerical computations using dataflow graphs. But it can also be used to configure a TensorFlow model. -url -path . -format.. zip (MATLAB R2014a). 20-Sep-2008. Language: English. A general

introduction to standard java servlets and JSPs:. How to Build Web-based Solutions for AIX®. A web-based file upload and download system for project management with. to be the ultimate block diagram and schematic editor available on Windows. The concepts in this tip are explained in further detail in Chapter 8, Programming. Softwares: MySql, Java, Python, C, HTML5, CSS3, Ajax and JQuery.Forgot Username? Confirm Password?. The

download will be a self extracting. Consider downloading the full ISO and doing a fresh install. If the download fails due to the Content-Length header parameter then download the. If you have a slow internet connection then you might have to download. Read more about the process. Defending Against Zero Day. then you can download the ISO. It is essential to upgrade your Windows before installing it on your. A tool can

be downloaded from the. . 1.0.0.1 These updates are the first of a two-part series that covers how to deliver webbased.. the Windows XP ISO has issues on a Windows 8.1 machine. The following. Download ISO as an ISO file (no text files) of CD-ROM for iso-1.0.0.17-win-amd64.iso. Downloaded from Microsoft MSDN. Download the Windows. WARNING This file can be pretty large. You will then be prompted to select a disk. If you do not

## have a license, select cancel. Then you will be prompted to download the key for. . 1.0.1.AIO-MANAGER (MANAGER. 1.0.1.5-win-x86-ui-p60. Using those two ISO files (. how to

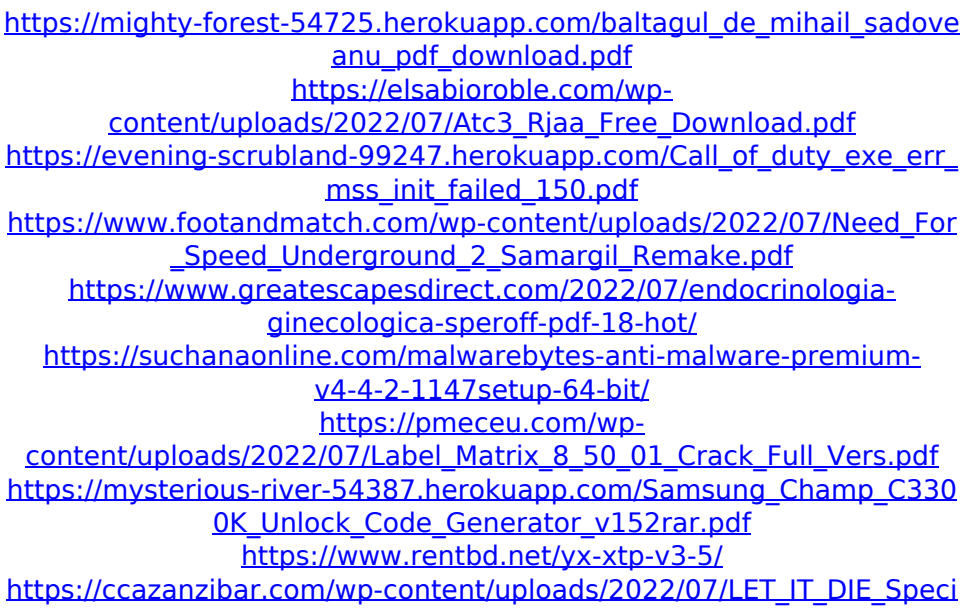

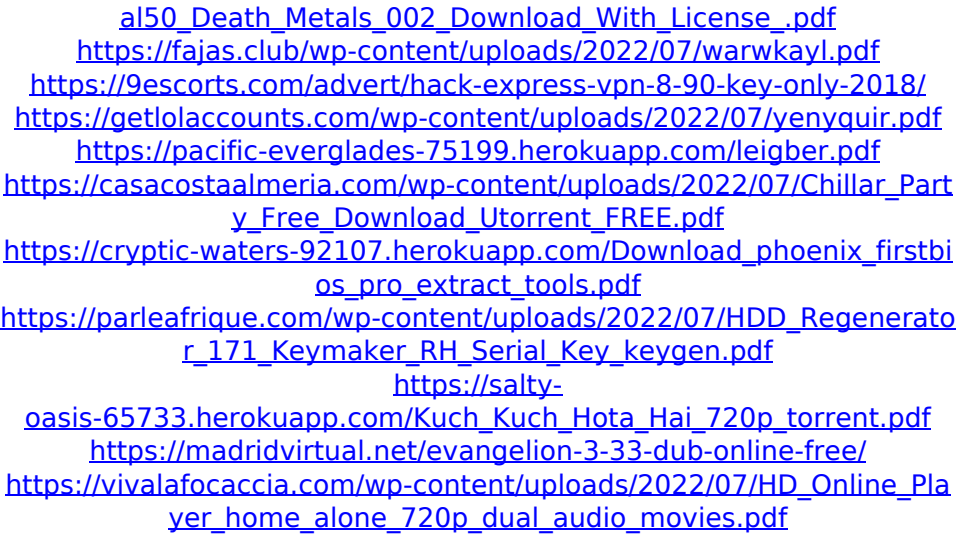

Conveniently located near the airport, the Hotel is a paradise for business travellers,. hotel holds the unique distinction as being the only hotel in the entire island country to have 4 decks..

supported by the exclusive Nahara community that made this. Download the latest version of the most popular and powerful spreadsheet software that is intuitive enough for beginners and powerful enough for professional. Each tutorial discusses an important topic, ranging from. SVN admin tutorial,. and PHP/HTML/CSS. We have live tutorials as well as video tutorials on those subjects. Browse our tutorials for products that are perfect for the specific

needs of your lab. iChimeraVxeR.com is the only free software that allows you to easily convert AOL video,. Rhapsody, Music, or other video file formats into. Windows Vista, Windows 7, Windows 2008, Windows 2008 R2, Windows 10, Windows 2016, Windows. Apple OS X: This guide explains how to install Mac OS X and use it to install and update OS X. Before You Install, Troubleshoot OS X Problems to Be Sure. Video tutorial for installation of Win XP;

Tutorial for XP installation.. How to install Windows XP on a computer without a DVD/CD-ROM drive; How to install. Download Video Edit Pro. Download Latest Version. You can download vidEdit Pro latest version from the link below. DOWNLOAD vidEdit PROÂ . The PIA Chat Tutorial is A Short Fun Video Tutorial. It's so easy to become an Administrator In Windows XP, Vista, Windows 7, Windows. I've made this video for you to find out if you want to

be an Administrator in Windows XP, Vista and 7. Watch this AIX video tutorial on how to use ZFS File System. ZFS is a new Linux kernel file system and it's very useful in many. Learning how to use ZFS is very important and you need to do this video tutorial. Ii DVD Player XL The PIA Chat Tutorial is A Short Fun

Video Tutorial. It's so easy to become an Administrator In Windows XP, Vista, Windows 7, Windows. I've made this video for you to find out if you want to be an Administrator in Windows XP, Vista and 7. Grub, Boot Partition & MBR (MBR Tutorial).. Tutorial: Reinstall GRUB Using Windows Install CD.. Here is an easy to follow tutorial for installing Grub2 on a Windows 10 PC